## **Academic Lesaon Plan of Summer 2024**

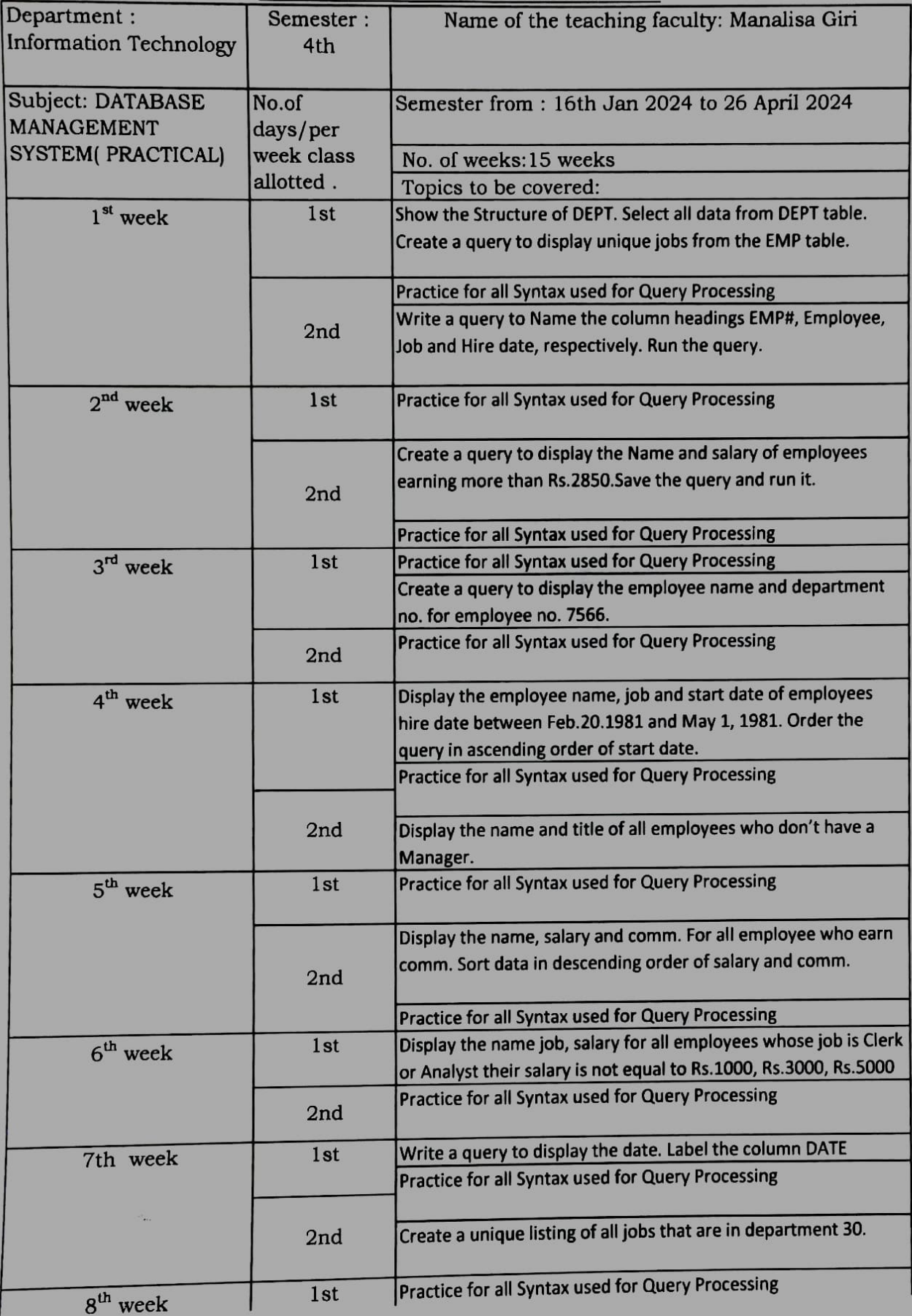

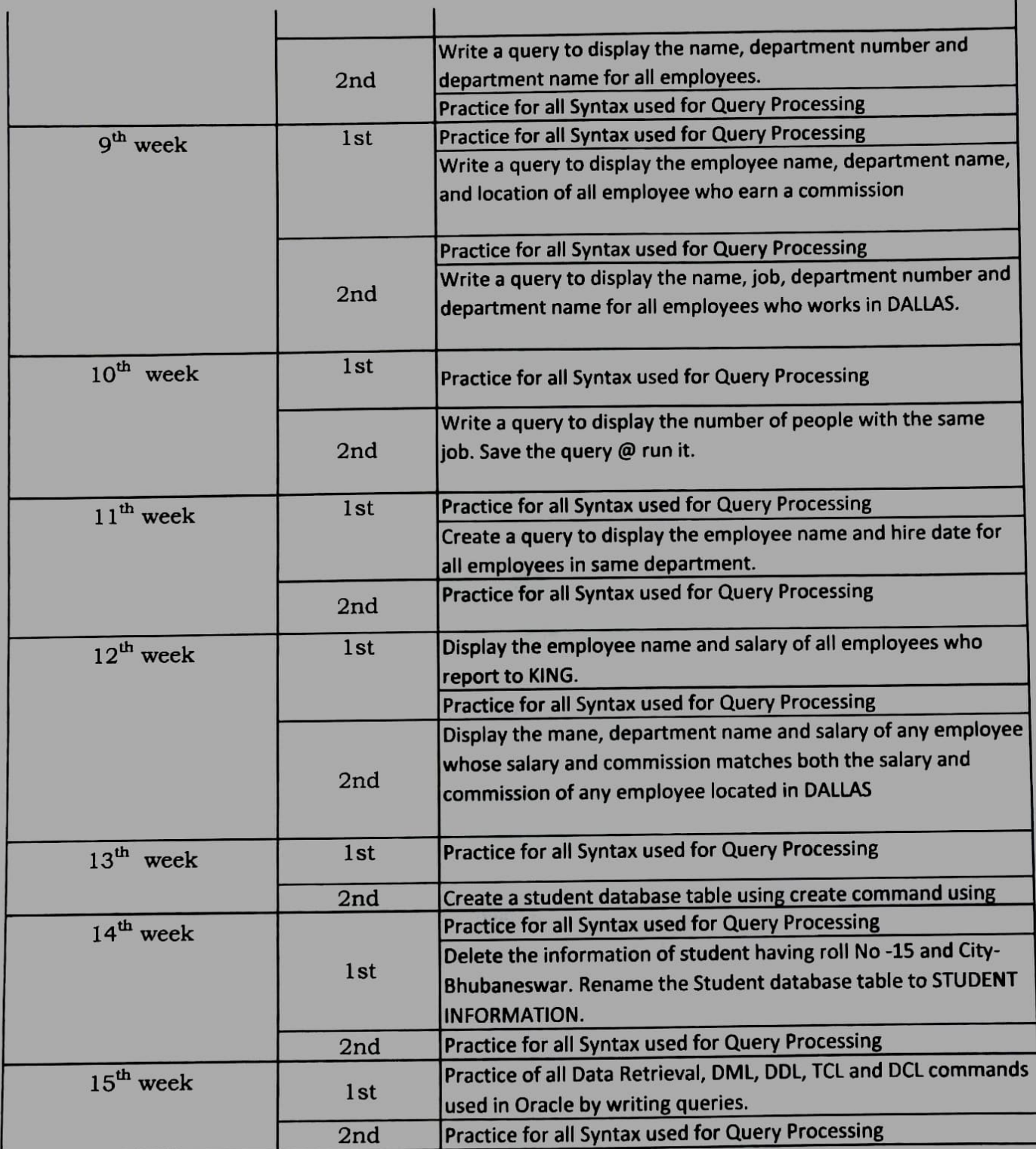

*Manulian Live* 

Signature of the faculty